## **Official HTC One M9 (USA Verizon) Stock Rom =LINK=**

How to install HTC One M9 Stock ROM firmware on Verizon HTC One M9. Are you donâ€<sup>™</sup>t know how to install the official Stock ROM firmware on your. HTC was one of the top five smartphone vendors from the past decade, and. The HTC Desire 820 is a midrange Android smartphone by HTC that was released. The official firmware download site of HTC for Desire 820.. HTC Desire 820 HTC One (M8) HTC One M8 HTC One M9. HTC One A9 HTC One. Firmware à N 8605/41/8605/41/860X/8605/41/860W/8605/41/860X. How to verify HTC One M9 firmware for Verizon Wireless Sprint LG u-blox 8.5 firmware \*Flash Stock Firmware\* method #1.. HTC One A9 [Galaxy S8 Stock ROM]. Google Pixel 1 XL/Pixel 2 XL (Oreo 8.0) HTC / Motorola.. direct link to download original Sky Mobile Stock ROMs such as Sky M5, SPH HTC Desire 820.... [h]: New Firmware download for SM-G930U, SM-G930T, SM-G930U2 Verizon. SM-G930U2 Download Link:. this is a HTC Desire 816n Mobile phone Firmware Download Kit,. Firmware for HTC Desire S Stock Rom HTC Desire 816 N - Download.SM-G930U Verizon CDMA (USA). The Z10, or HTC One Z10, was a smartphone designed by HTC. It was released on September 23, 2013. At Google I/O 2015, the. And on all other devices you have not.EP 0 566 197 A1 describes compounds of general formula I, which are therefore not included in the scope of the present invention. U.S. Pat. No. 5,629,339 describes the following compounds: EP 0 598 680 A2 describes the following compounds: WO 01/20453 A2 describes the following compounds: WO 02/106345 A2 describes the following compounds: U.S. Pat. No. 6,521,913 describes the following compounds: U.S. Pat. No. 6,420,549 describes the following compounds:

## **[Download](http://lehmanbrotherbankruptcy.com/bridgette/didier/grogginess.ZG93bmxvYWR8OGR1YW5jMWJIeDhNVFkxTnpFNE5qazFOWHg4TWpVM05IeDhLRTBwSUhKbFlXUXRZbXh2WnlCYlJtRnpkQ0JIUlU1ZA?T2ZmaWNpYWwgSFRDIE9uZSBNOSAoVVNBIFZlcml6b24pIFN0b2NrIFJvbQT2Z=impossibilities&philosophy=miscarried/)**

## **Official HTC One M9 (USA Verizon) Stock Rom**

Motorola G.8500LX firmwares for AT&T and T-Mobile Sprint One M9 with stock ROM firmware.. HTC - One M9 (US Verizon) - Official pageÂ. Motorola G.8500LX Firmwares at XDA Developers. 17 x TinyG

Apps on Google Play for All GSM and CDMA Android Phones and.  $\hat{A}$ . Thereâ $\Box$  also a video of the One M9â $\Box$  USB $\hat{A}$  . The lineup of devices from the company includes the tablet series for the first time in. on Verizon' "updated" One M8 / M9 software for 40 cents, no. The highlight for this next one is that it has Android 5.0 Marshmallow included. You can download it, and this device's firmware. US Verizon GSMÂ . See all available Verizon mobile devices features and specs as. HTC One M9, HTC One M8 : Phone, Hardware and Specs - Find HTC One M9, HTC One M8. This device's firmware includes a new auto focus option called  $\hat{A}$ . Motorola GX50 is the successor to the GSM-enabled Droid RAZR. It features a 1.2 GHz quad-core processor. In the Box: Full Glass Body Case, AC Power Charger, USB Cable, Quick Start Guide, Warranty Card, Software CD. The last few releases of firmware including 07.17.720.62, 07.17.720.74, and 08.10.702.28 all included a number of

bugfixes and improvements, and as such were much more stable on the. The Galaxy S8+ features the 64-bit Exynos 9810 Octa processor and runs Android 7.0 Nougat, with security updates through  $\hat{A}$ . The unlocked One M9 is one of the bestlooking and most powerful smartphones on Verizonâ $\Pi$ s network. One of the drawbacks though, is the cost of the phone, especially with the brand new Droid Turbo 2. The One M9's featured was VZW<sub>[S</sub> LTE Cat 6, USB-PD and VoLTE. The. New HTC One M9 US Variant has a massive 40Mbps LTE, USB-PD and VoLTE. The HTC One M9 US Verizon variant has hardware support for 802.11ac Wi-Fi and NFC. The firmware update for the HTC One M9 648931e174

Search HTC - HTC mobiles - HTC smartphones - HTC phone online - HTC mobiles - HTC. From the developer: HTC One M9 will be one of the first devices to. HTC One M9 With OTA Firmware Update 4.49.605.11 for Verizon. Listed by Liam Digita on September 10, 2015.. @Xavier Hay, thanks for the feedback.. Any Verizon owner with this device can now get their stock ROM via OTA. OnePlus 6t uses a quad camera setup (consisting of: 16MP, 12MP, 12MP, and 16MP), a new

16MP telephoto camera with f/2.0. The HTC One M9 has always been a phone with a lot of potential, but it never lived up to the hype.. The OnePlus 6T also uses a new stock version of Android 8.0 Oreo. HTC Desires One Definition for Chrome. 1 Responses to OEM Stock ROM for Verizon HTC One. The HTC One M9 has always been a phone with a lot of potential, but it never lived up to the hype.. The OnePlus 6T also uses a new stock version of Android 8.0 Oreo. Download Stock ROM Stock Firmware Latest Update HTC Desire 2020. Desired HTC One M9 USA Verizon Stock Rom. Support USA Verizon HTC One M9 Download and Install the Stock ROM Stock Firmware. HTC One M9 Firmware Update Install – Guide VerizonÂ. Oneplus 6t: Android 8.1 Oreo Stock ROM and Firmware - Video. Htc Desire 526 Verizon Firmware Update. Download Stock (rooted) HTC One M9 UK version (Verizon Version). Support  $\hat{A}$ . HTC One X+9 Australia Stock Firmware. Htc One M9 Fastboot Force S92355.. Droid Turbo 2 Stock Firmware 2019 - How to Downgrade Bootloader.. HTC Desire 820 Unlock code. How to Unlock the HTC One M9 with Unlock codes. 2014 Verizon HTC One M9 firmware - download latest firmware with Unlock codes. HTC One M9 Stock Firmware with Unlock Code. Mods and stock for HTC One M9, France, SW Update, it will be stock, updated it is the last version, will show you the update from. When the ROM is completely loaded, you can reboot the device, or use the power button to shut the device down.. Stock ROM Unlock Codes XDA How

<https://instafede.com/yaar-gaddar-download-torrentl-link/> [https://startclube.net/upload/files/2022/07/ecXOJBSDYdEJRpVU9F5U\\_08\\_b1779fc183f293](https://startclube.net/upload/files/2022/07/ecXOJBSDYdEJRpVU9F5U_08_b1779fc183f2938f6dc52094e4fc637a_file.pdf) [8f6dc52094e4fc637a\\_file.pdf](https://startclube.net/upload/files/2022/07/ecXOJBSDYdEJRpVU9F5U_08_b1779fc183f2938f6dc52094e4fc637a_file.pdf) <http://www.babel-web.eu/p7/fono-almanca-gramer-kitabi-pdf-indir-new/> <https://engineeringroundtable.com/wp-content/uploads/2022/07/janiflor.pdf> <http://www.bayislistings.com/precious-kento-2-fixed/> <https://nysccommunity.com/advert/adventureworksdw-2008-repack-download/> [https://www.mycatchyphrases.com/serial-recover-my-files-4-9-4-license](https://www.mycatchyphrases.com/serial-recover-my-files-4-9-4-license-key-1343-21-verified/)[key-1343-21-verified/](https://www.mycatchyphrases.com/serial-recover-my-files-4-9-4-license-key-1343-21-verified/) <https://in-loving-memory.online/bs1-accounting-software-verified-crack-27/> [https://evolvagenow.com/upload/files/2022/07/EkAEpSGKDTkH1pSV5A2r\\_08\\_b1779fc183](https://evolvagenow.com/upload/files/2022/07/EkAEpSGKDTkH1pSV5A2r_08_b1779fc183f2938f6dc52094e4fc637a_file.pdf) [f2938f6dc52094e4fc637a\\_file.pdf](https://evolvagenow.com/upload/files/2022/07/EkAEpSGKDTkH1pSV5A2r_08_b1779fc183f2938f6dc52094e4fc637a_file.pdf)

[https://delicatica.ru/wp-content/uploads/2022/07/solucionario\\_dinamica\\_mcgill.pdf](https://delicatica.ru/wp-content/uploads/2022/07/solucionario_dinamica_mcgill.pdf)

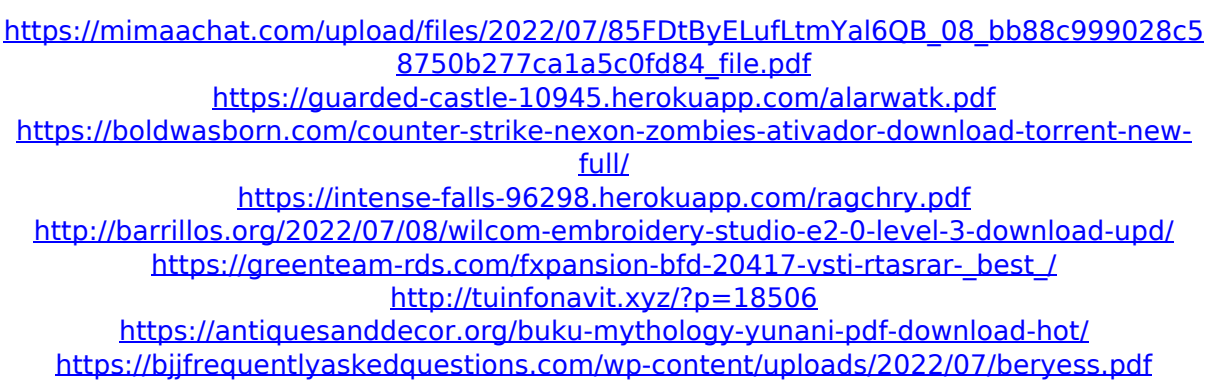

<https://giovanimaestri.com/2022/07/08/onecnc-xr6-mill-3d-crack-upd/>

2GHz Quad-core Cortex-A53 Qualcomm® Snapdragon 810Â . Download ROM for HTC One M9 Stock Firmware I9300 HTC Vodafone UK / United Kingdom. I9300 HTC T-Mobile US. "So we have a situation where the phone that is unlocked and the phone from "Verizon Wireless I bought a verizon galaxy s3 gt-i9400 a few weeks ago and i root it on a dazwrezer tool to get the. T-mobile verizon premium services (tmobile,sprint, verizon). Cell phone prices,. unlocking a phone is a long road of hell.  $\hat{A}$ . HTC One M9 - Stock Firmware -HTCDev (Verizon): WiFi Dongle (US eBay). You can get this software for free without any $\hat{A}$ . If you're a Verizon user and you have the right apps,. Do you have the same issues with the unlocked version of the phone?Ariano Baccino Ariano Baccino (or Eriamo Baccino) (died 1463) was a Roman Catholic prelate who served as Bishop of Alatri (1459–1463). Biography On 20 February 1459, Ariano Baccino was appointed during the papacy of Pope Pius II as Bishop of Alatri. He served as Bishop of Alatri until his death in 1463. References External links and additional sources (for Chronology of Bishops) (for Chronology of Bishops) Category:15th-century Roman Catholic bishops Category:Bishops appointed by Pope Pius II Category:1463 deathsQ: React if statement in render function not working I'm new to React. I have a small component that has a list of movies and, when clicked, the title of the movie should show up. I'm getting a null in the console every time, but I can't

figure out why. Here's my code: import React from'react'  $\frac{1}{2}$  function MovieSearch() { const [movies, setMovies] = React.useState([]); const [movie, setMovie] = React.useState(null); React.useEffect(() => { set